# **English**

Angela Schmidt

Copyright © Copyright1995 by Angela Schmidt, Neu-Ulm, Germany

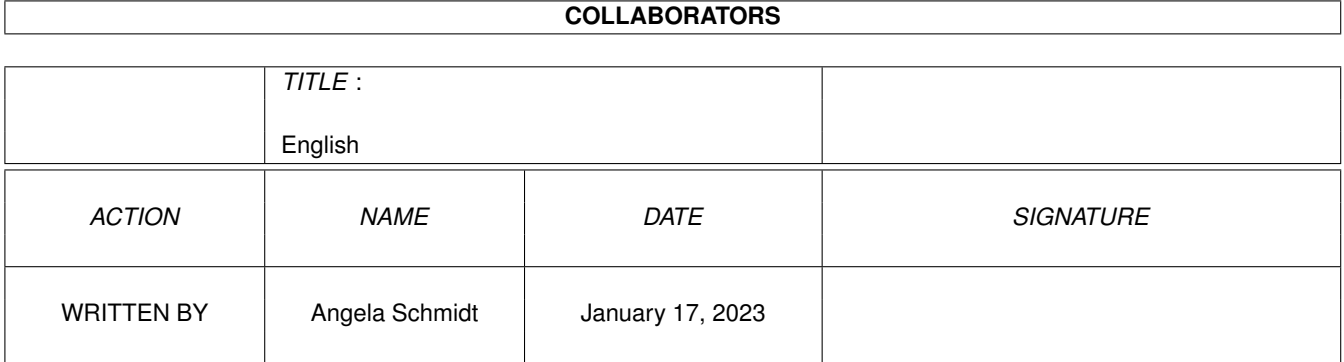

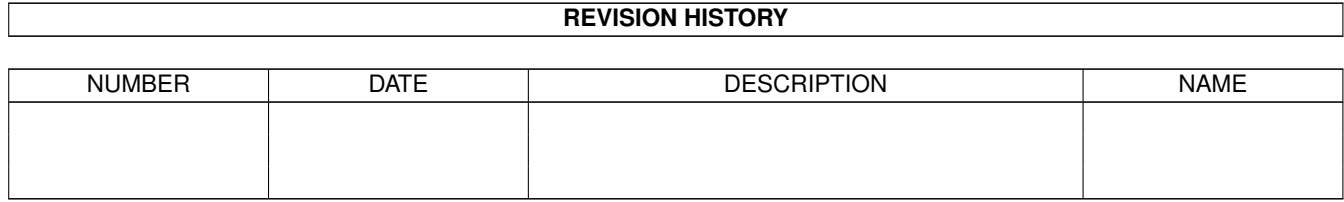

# **Contents**

#### 1 English [1](#page-4-0)

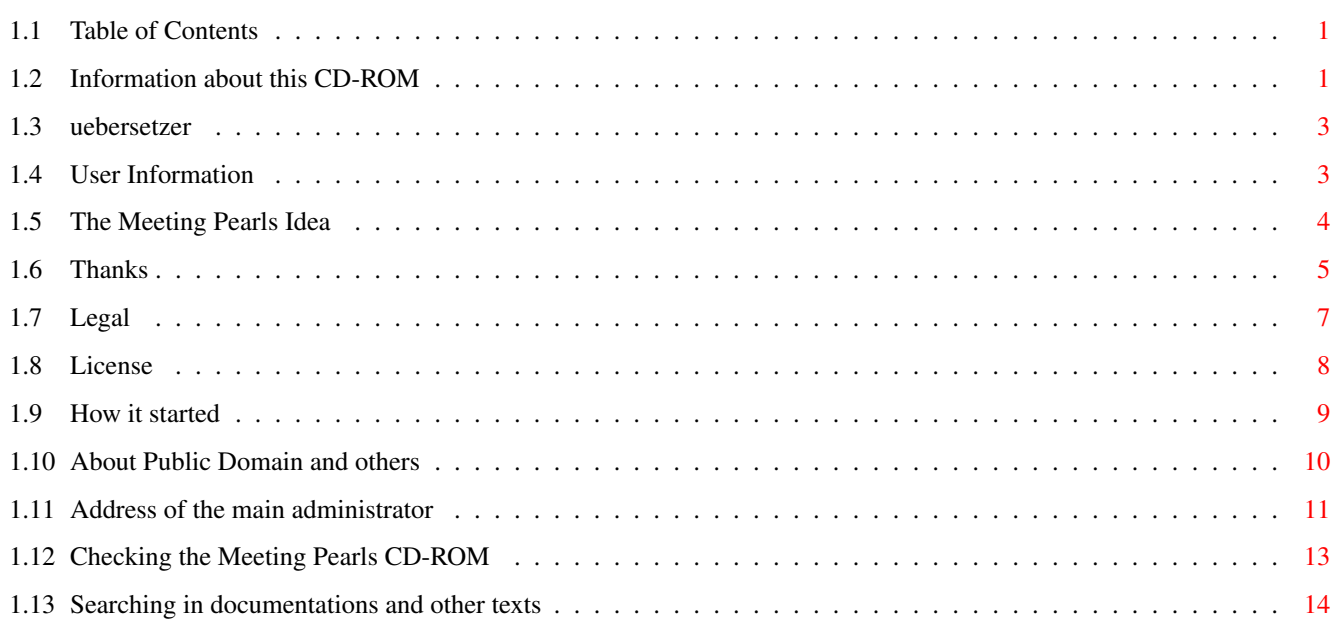

## <span id="page-4-0"></span>**Chapter 1**

# **English**

## <span id="page-4-1"></span>**1.1 Table of Contents**

The following text documents are included in this guide-file: User Information Thanks The Meeting Pearls Idea The Main Administrator License Legal Searching in Documentation About Public Domain Checking the CD How it started Moreover there are some external references:

```
The Admins
Meeting-Pearls-FAQ
Survey of Programs
Sharecompilation_0.8e
```
## <span id="page-4-2"></span>**1.2 Information about this CD-ROM**

Contents:

User Information

The Meeting Pearls Idea How it started About Public Domain NEW The Admins Meeting-Pearls-FAQ Thanks The Main Administrator NEW Checking the CD NEW Survey of Programs NEW Searching in Documentation Legal License Sharecompilation\_0.8e Please read this document carefully Again we tried to present you a large number of good and frequently used programs, put together to a refurbished collection. In order to achieve all benefits our CD-ROM offers, you should read the text User Information , because it contains a lot of information about this CD-ROM that will help you using this CD. Please also read why this CD-ROM series exists, The Meeting Pearls Idea . Do you want a Survey Of Programs? It offers a summary about all the applications on this CD-ROM. Or maybe you now prefer to Search Within Program Documentations ? If you're interested in the history of the Meeting Pearls CD-ROMs, then you should read How It Started . In case you know nothing or little about Public Domain, Freeware, Shareware and so on, then by all means get busy with the text About Public Domain . Maybe you have questions? The Meeting-Pearls-FAQ might help you here.

Besides general hints that text contains everything authors and admins should know. You also can find out about how to get your own programs onto the Meeting Pearls CD-ROMs in the FAQ.

For the first time The Admins are introducing themselves, so just have a look - there are a few interesting things to find out... The section Thanks gives an overview about who was involved in putting this CD-ROM together. We've also set up a page to Check The CD . So in case files got damaged you can detect them. The one who wants to know more about the legal background of this CD-ROM - especially those, who want to acquire a license to press and distribute the Meeting Pearls CD-ROMs themselves (yep, that's possible!!!) - should carefully read the texts about the Legal status and License . We also want to point to the text about the concept of Sharecompilation\_0.8e. Note: Most of these texts were written by Angela Schmidt . They don't necessarily represent the opinion of everybody involved in this CD-ROM project. P.S.: This German/English translation was done by Willi Raeckers

#### <span id="page-6-0"></span>**1.3 uebersetzer**

This English text is a translation from the originally German language text written by Angela Schmidt. Before you despair of this text's quality I may better tell you English is not my native language and I'm not an interpreter either. Regular or electronic mail about this translation is always welcome, of course. Maybe I can learn a bit.  $=;$ -)

```
Willi Raeckers
Eschollbruecker Str. 22a
64295 Darmstadt
Germany
```
.

raeckers@rbg.informatik.th-darmstadt.de

#### <span id="page-6-1"></span>**1.4 User Information**

#### User Information

The following you should know, if you want to work with our Meeting Pearls CD-ROM:

As you might have noticed the Meeting Pearls CD carries a program called FindPearls, which enables you to search through the CD on various ways. In order to use it you need at least OS 2.04 and MUI. MUI is already installed on the CD-ROM, so that shouldn't be a problem.

If for some reason you don't want to make use of FindPearls, for the first time now we offer you another way to search through our CD, using our Survey of Programs.

If you want to

search within documentation then Patrick Ohly's Patricia surely comes just right for you. Just start Find-Text to enter the characterstring you want to search for. The speed to get the result is not only very much dependant on the word you search for, but also on the speed of your CD-ROM drive and your computer.

And of course you can use our good old Workbench to directly search the CD-ROM without any annoying decrunching. All things imaginable have been equipped with icons so you can easily execute them with the mouse.

Before you start using this CD-ROM more extensively you should start the script clickme.first, which does a few settings. It does not influence your system permanently as long you don't explicitly tell it to do so. So you can start the script without risking anything, because after the next reset everything will be as it was before.

Each directory within "Pearls" contains a file called "Admin". There you can find some information about the person who compiled and assembled the directory.

So now we wish you happy clicking! :-)

### <span id="page-7-0"></span>**1.5 The Meeting Pearls Idea**

#### The Meeting Pearls Idea

The Meeting Pearls CD-ROMs are Amiga CD-Roms you can get for a very low price (under 15 German Marks). The price could be made so low, because a bunch of "lunatics" invested a lot time and work into assembling this software collection without getting paid for doing so. None of us gets anything, besides possibly through shareware fees. Of course dealers and manufactures earn a bit on this CD-ROM, but we've tried to keep this on a low level.

The Meeting Pearls CD-ROMs mostly develop related to a meeting, where programmers from the whole of Germany and even its neighbour countries get together, often travelling some hundred miles thereto. Of course

this often means a large burden on our student money resources...

If you consider our work and engagement worth getting honored or if you want to support potential future Meeting Pearls CD-ROMs you will (hopefully) find a money transfer form in the CD case. This you can use to express your support. If the form should be missing you could also do a money transfer to the following bank account:

Name: Angela Schmidt Bank: Sparkasse Karlsruhe German Bank Number: 660 501 01 Account Number: 9 987 249 Purpose: Meeting Pearls Vol. 3

Nobody should in any way feel obliged to pay something, not even morally. However, if you support us chances will rise for future bargain CD-ROMs with this concept, because other freaks could also get the desire to compile similar CD-ROMs.

The amount of the money transfer you chose by yourself. Every amount is better than nothing and we're also pleased by 5 Marks from a "civil service person without money"! :-)

Whatever amount you give, you should be conscious that it'll be only us - the compilers of this CD - who will see something of that money. So the shareware fee for programs you want to use still have to get paid.

If you already can't wait to compile a CD-ROM like this by yourself you could just contact me,

Angela Schmidt

, if possible by phone.

I'll be glad to give you some hints. Not owning a large harddisk yourself usually doesn't prevent such a project either, so this also could get interesting for a "poor student". In any case I'll help with pleasure, if someone wants to compile CD-ROMs according to the shareware concept, meaning CDs at a most possible low price.

At the time of writing it's not sure yet if there'll be further Meeting Pearls CD-ROMs. This mostly depends on the question if a sufficient number of volunteers will take part. Let's see and hope the best! If you should believe yourself capable of moderating a Meeting Pearls directory you're invited to get in touch with us (see Meeting Pearls FAQ). In most cases net access (EMail, FTP, ...) will be required to enable a well organized co-operation. An administrator's task is to collect the data for a directory, to check the copyrights and to build it all together like it later will appear in the Pearls directory.

#### <span id="page-8-0"></span>**1.6 Thanks**

Thanks

An overwhelmingly big thank you to the following people, who contributed a significant part to make this CD-ROM possible.

To begin with a list of all administrators, the guys who can't get enough thanks for the many hours of work they dedicated to this CD-ROM. Thank you very very much!

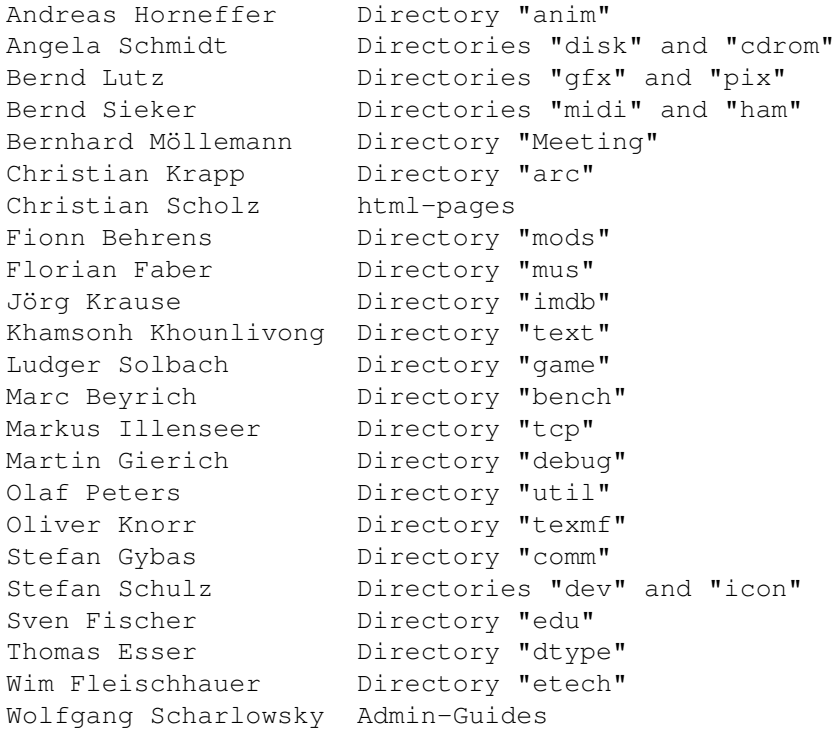

Also very much thanks to all who have contributed in other ways, sometimes even programming for days and days:

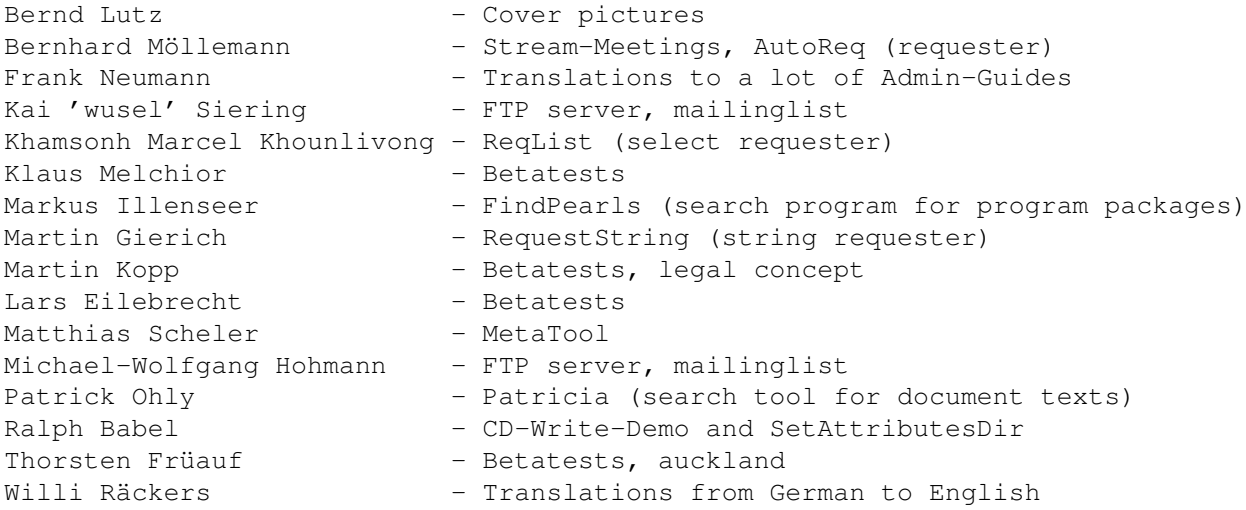

Finally also a lot of thanks to all program authors, especially those being so friendly to honor us in their credits or to give us explicit permission to distribute their software. Such things we always love to read. :-)

We wish you a lot of fun and success with the CD!

### <span id="page-10-0"></span>**1.7 Legal**

,

This software compilation is under copyright 1995 of Angela Schmidt

Neu-Ulm, Germany. She is addressee and organizer representing all people involved.

This software compilation is put together according to the rules of a Sharecompilation Rev. 0.8e, as defined by Martin Kopp, Mannheim, Germany.

The copyright of the individual programs and the data belongs to the respective authors.

Under the following conditions this collection itself may be passed on:

Private:

As long it happens without charge and not commercially (see below), the collection may be copied as a whole or partly. This means, that private copies on DAT, other streamers, harddisks, heaps of disks and so on may be done. Preferably a pointer to the source should be included and almost-complete copies should keep all original readme files. The copyright to the single programs (and data) and their restrictions have to be observed in any case. This includes the payment of shareware fees, where they are required. The purchase or the legal obtaining of this collection does not satisfy the included programs' shareware fees!

Commercially:

This CD may commercially passed on in parts or as a whole only under the following conditions:

If only single programs or data are passed on and if the copyright of the individual authors is observed in each case! Besides that, every single software package needs to have a proof appended saying "These files were taken from the CD Meeting Pearls Volume 3, Copyright 1995 Angela Schmidt, Neu-Ulm, Germany".

or

If the whole collection was directly obtained from the mentioned address and if all corresponding conditions were observed. Proof for the legitimacy is the text

License

, that includes the names of all currently licensed commercial distributors as well as the agreement with Angela Schmidt along with her address, where a legitimacy can be checked if having serious doubts. If somebody thinks to have discovered a market for this CD anywhere on the world, for example in far Mongolia, you should turn towards this address.

Generally the following applies:

Neither Angela Schmidt nor the legal manufacturers who received the unchanged Meeting Pearls Volume 3 CD from Angela Schmidt take any kind of responsibility for damages of any kind resulting from the use of the collection.

A lot of care has been taken to keep this collection free from viruses, to observe the corresponding copyright texts and to install respectively complete and ready-to-use software. For the case that despite of the care taken one of the named points does not apply, no liability can be accepted due to the multitude of people having been involved.

If a copyright should've been violated by mistake, in any case the harmed person is asked to inform this to the given address, so that damage by following distributions can be limited as much as possible.

If any of these clauses is inadmissible in one or more countries then that part herewith is declared void for these countries. All applicable clauses stay valid. For the inadmissable part an equivalent and admissible replacement is to be assumed.

The section "User Information" in this AmigaGuide has to be noticed before the use of this CD.

Name and address of the person to get in touch you find here .

#### <span id="page-11-0"></span>**1.8 License**

Neu-Ulm, Germany, October 1st 1995

License =======

This software collection pays attention to the rules of a Sharecompilation Rev. 0.8e, as defined by Martin Kopp, Mannheim, Germany.

Herewith I grant

Stefan Ossowski Schatztruhe Gesellschaft für Software mbH Veronikastraße 33 45131 Essen Germany

the license to manufacture the "Meeting Pearls Volume III" CD-ROM with any number of copies, as long the packaging carries a clearly readable "suggested price" of less than 15 German Marks.

Furthermore I grant a license to everybody for non-commercial copying, as long none of the included data is changed, respectively as long the agreements in this file are observed!

Angela Schmidt

#### <span id="page-12-0"></span>**1.9 How it started**

In your CD-ROM drive is the new edition of the Meeting Pearls CD-ROMs. The CD's suggested retail price is below 15 German Marks. You surely ask yourself how this low price was reached.

Sometime in 1991/1992 for the first time I started to get busy with Amiga CD-ROMs carrying freely distributable software. As an example among those CDs was a Fish CD-ROM for 170 German Marks (equivalent to about 115 US\$ or 75 GB£ at the time of writing), as well as other CD-ROMs in the three digit price range. Being an FD programmer myself I didn't like that at all - again there were people who make quite a lot money with quite low expenditures by selling other people's work...

Afterwards I started some discussions in computer nets, in which quite contrary opinions clashed. A relatively small group had the opinion that CD-ROMs carrying FD software only, should have a maximum price of 50 Marks, better even a maximum of 20 Marks. The majority of people though considered three digit prices for a complete Fish collection okay, because all the individual disks would cost a lot more. It quite disturbed me that a lot of copyright conditions were violated, which said, that when passing on the software, that would only be allowed at a charge at the cost of the data media. Those high prices were a copyright violation, because - as you can see - manufacturing CD-ROMs doesn't require such high prices. I was requested to manufacture an own bargain CD-ROM by myself, but I declined this then for various reasons.

It didn't take long until CD-ROMs in a price range of 50 to 90 Marks accumulated - at least a progress, that surely also had to do with slightly rising sale figures.

Then in the winter of 1993/94 a company started multi-page ads in German language Amiga magazines in which they said to sell Amiga CD-ROMs at prices between 5 and 20 Marks - a dream price in my eyes. The company got a lot of orders, but they were unable to ship and a lot of customers never saw back their prepaid money! At that time the discussions about copyrights of various data collections lead to the idea of producing a bargain Aminet CD-ROM - then there wasn't a compilation copyright on Aminet, yet.

Despite of all, this encouraged me. On the CeBIT computer fair in spring 1994 a German Amiga dealer spoke to me about the company mentioned above. During this talk it turned out that CD-ROM prices of 20 Marks would be fairly possible, if the company had almost no work with compiling the software. I had that fixed idea that this dealer could manufacture an Aminet CD-ROM to be priced at 19.80 Marks. The dealer's initial scepticism - after all it was new grounds for him, too - I was able to remove.

Unfortunately, legal matters prevented the "Aminet CD-ROM for under 20 Marks" for some time, so to nevertheless get a CD for under 20 Marks onto the Amiga market I planned to build a software collection with the help of some more computer freaks to have it released on a CD-ROM in the end. The dealer liked this idea, so the idea of Meeting Pearls CD-ROMs was born. Soon the baby got its today's name, that originates from one of my "sudden inspirations". :-)

Now wherefrom to take all the data?

Traditional a large crowd of Amiga programmers meet one to four times a year (with a rising tendency) to exchange know-how and programs, to test computer networks and so on. The most times it's between 70 and 100 freaks on this private meetings to stay there for two to four days and to doze off in the sleeping bag on the ground when their eyes keep closing. Since the beginning of 1993 a network of lots and lots Amiga is build on every meeting that bases as well on Commodore's network software "Envoy" as on AmiTCP.

So I got to the idea of collecting the data on such a meeting by allowing all meeting participants to copy stuff onto a harddisk made available while obeying the copyrights. The data collected this way provide a nice, small basis, but the main work isn't nearly done at that point. A lot of pre- and afterwork is necessary to get the Meeting Pearls CD-ROM to what it is. Meanwhile we're even at a point that the meetings have to do almost nothing with the Meeting Pearls, but the name stays the same nevertheless. That part of the Meeting Pearls that's done on a meeting has probably sunk to below 5%.

We hope you're also pleased with this Meeting Pearls that has to do almost nothing with the meetings and that if this should be the case you give us bit financial support for possible future projects. At this point it's time also to give thanks to all the people that honoured Meeting Pearls I and II with their donations.

I personally want to express my deep thanks to all folks who helped getting the Meeting Pearls CD-ROM to what it is!!!

Angela Schmidt

### <span id="page-13-0"></span>**1.10 About Public Domain and others**

#### Dear users!

On this Meeting Pearls CD there are thousands of files, which all - at least under certain conditions - may be passed on freely. The exact conditions usually are defined by the authors of the individual programs. For some programs the author expects a payment or a gift if you use his software, other programs you may use as often and as long as you want to, without having to pay anything for it.

If an author demands a payment for the use of his software then we want to ask you to indeed pay, because that motivates the author and he then perhaps will write even more and even better programs in the future for all of us. Please don't get to the assumption that a donation to the Meeting Pearls CD producers (see

The Meeting Pearls Idea

) would pay the

authors of the individual programs - this assumption would be definitely wrong. With a donation of such a kind you solely support the ones who compiled this CD-ROM!

Until now there doesn't a exist a central clearing point to send money for the individual authors. Also, if you buy a shareware program for 10 Marks (or Dollars or Pounds or whatsoever) in a shop the author won't see a single Pfennig (or Cent or Pence or whatsoever) from this! So we ask you to buy freely distributable software at the lowest possible price and then to pay their share to the author, if the program is good. At least this way your money gets to the right address. Of course the best would be if you could copy freely distributable software from a friend - but unfortunately that possibility does not always exist.

You've surely heard about "Freeware", "Shareware", "Public Domain" or about "PD" and "FD". What exactly do these expressions mean?

SHAREWARE is a copyrighted software, where the author expects a payment for the use of his software. If you use the software more or less frequently you're obliged to pay the author what he demands. If you refuse to, you're not allowed to use the software. Often you receive a special service for paying the demanded amount.

FREEWARE is a copyrighted software you may use as often as you like, without having to pay anything. Still the author keeps all other rights on the program - so without his explicit permission you're not allowed to change it or to commercially distribute it.

PUBLIC DOMAIN is a software that is made available to the public and where the author waived all rights (as much that's actually possible, like in Germany it only works in a restricted way). This software you may use for free, but you can also change it or commercially distribute it or whatever. Unfortunately though, the expression "Public Domain" is often used as a reservoir for "Shareware", "Freeware" and "Public Domain", so you have to be careful what exactly the author means.

PD is just a shortcut for "Public Domain".

FD ("freely distributable") is a common expression for "Shareware", "Freeware" and "Public Domain". This expression was introduced just from around 1989 on - after "Public Domain" already was established as a common expression - so it's not yet consequently used.

Then there's also GIFTWARE, where the author expects a gift. Some other expressions also do exist, just they aren't commonly used. To find out a software's status you gotta look into the program's documentation. There you will see what you're allowed to do with this software and what's forbidden. If you more or less frequently use the program you have to make sure from the documentation about the conditions under which you may use it.

#### <span id="page-14-0"></span>**1.11 Address of the main administrator**

#### Preface:

Please notice, that I earn no money from the Meeting Pearls. Because of that I am not willing to sacrifice my leisure time to clear up any problems that single persons might have with our CD-ROM. In conjunction with Meeting Pearls II several people called, but not a single one had

problems with our compilation, but it always were problems with individual programs, read errors from the CD and so on. These all are problems I have nothing to do with. The excuse »but you're much more competent than the company xyz« won't be accepted anymore from now on. Just imagine that from the roughly 8000 CD-ROM buyers of each edition only 1% would turn towards me with problems.

The right address to talk to about your problems is your dealer or the CD-ROM's manufacturer (whose phonenumber you should find on the CD-ROM's packaging), but that's not mine, If you buy a program and have problems with it, you usually turn to the dealer or the manufacturer, but not directly to the programmer. The same applies if your program disk has a defect. You waste your and my time if you misuse me as your address for problems and if this doesn't get better in the future I probably will have to think about a suspension of the Meeting Pearls CD-ROMs...

My Addresses are:

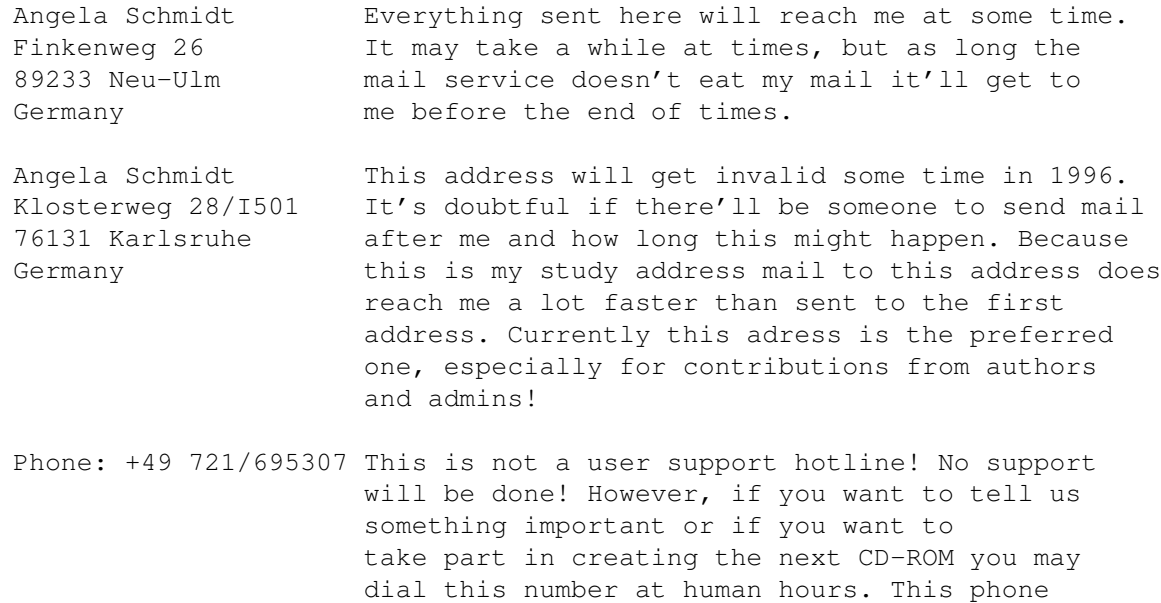

should dial the number of the producer that you are supposed to find on the packaging.

problems with this CD-ROM! In that case you

number is not for discussions about

EMail: Angela@rz.uni-karlsruhe.de

Please note I'm unable to answer to each and every letter or email. If you encounter problems you should talk to the CD-ROM producer or to your local dealer. They have a support division that's able to help you. The contributors are not responsible for support!

Thanks for your understanding!

If you want to get an overview about the tasks as a main administrator then read on:

- Coordination: I keep everything together, copy the files to the

Meeting Pearls harddisk after they're sent by the admins, look after appointed times, contracts and so on

- Access Tools: I made clickme.first as well as the AmigaGuide document you can use to access software packages, together with the corresponding scripts you usually won't notice. The requesters that turn up once in a while I didn't create though, they're just called from my scripts.
- Texts: This document and the MP-FAQ I have written, but just in the German versions.
- icontools: This is a program you don't sense, because it's important only when compiling the CD, but not during its use. This program makes sure that the grossest mistakes will be removed from the icons, it changes the icons for MetaTool, it creates databases and lots more. This tool is not freely available - the idea that FD-looters could use them for their CD-ROM opposes me. If you want to compile a bargain CD-ROM you can address me about it nevertheless - maybe there's something that can be done...  $:-)$
- Well, there's a lot more small things that are not listed here...

By the way, in the section Thanks you can read who cared about all the other things.

In any case I claim copyright for my work and I reserve all rights It's not allowed to use my access tools, scripts and so on for other CD-ROMs without my explicit and written agreement!

### <span id="page-16-0"></span>**1.12 Checking the Meeting Pearls CD-ROM**

Here you find two buttons that allow you to check your Meeting Pearls CD-ROM. Please note, that the checking procedure might - dependant on the computer system - take lots of hours!

For the check the program Brik 2.0 will be used. Brik's output you can have displayed in a CON-window, so you immediately can see a defect file. You can also have the output directed to a file, so you afterwards can display it with your favorite display program too see if there were any errors.

In any case you will find out in the end, if there were errors or not. If there are errors they can have originated the following ways:

- 1) The error occurred for whatsoever reason at our stage already. Logically then it gets visible on each CD-ROM and at each check. We hope this didn't happen, but of course at the time of writing this text we can't positively exclude it either.
- 2) Your CD-ROM drive and the CD-ROM don't fully cooperate. From our experience this is the most common error. To find out about it, ask a friend to try the CD-ROM in his drive. In case of doubt you could do an additional check after having executed diskchange. If you detect that different files are supposed to be defect on both checks then you can assume that either your drive and the CD-ROM don't fully work

together or that sometimes bits change on the way from the drive to the computer. Sorry, but we're unable to help here.

3) Your CD-ROM has a real defect. This indeed can happen at times. If you set great store by the concerned file(s) you should ask your dealer (that's the store where you bought the CD-ROM) to replace your CD-ROM.

In case of errors please also read the questions and answers in the FAQ.

Start Brik; Output at the end only - Please bring a lot of patience... Start Brik; Output to a CON-window - Please bring a lot of patience...

Have you successfully checked your CD-ROM? Then we wish you a lot of fun with it!

#### <span id="page-17-0"></span>**1.13 Searching in documentations and other texts**

Often you search for certain keywords that are not in the short descriptions to the corresponding software packages. Bad luck? Not with Meeting Pearls III! Here you have the chance to search through all texts and AmigaGuide documents that have an icon all across this CD - with surprising speed even: if you feel the desire for a coffee we're sorry that we have to disappoint you. The tool finds the search string so fast you will have no time to cook coffee.

All you have to do for this is to type the search string into the string requester. Then all words or word beginnings including the search string will be displayed.

Sounds easy, doesn't it? It is! Try it:

Search for texts

Please also read the Patricia documentation.

At this point I want to very much thank Patrick Ohly, who programmed this tool for us, despite of two tests and despite he doesn't own a CD-ROM drive himself.